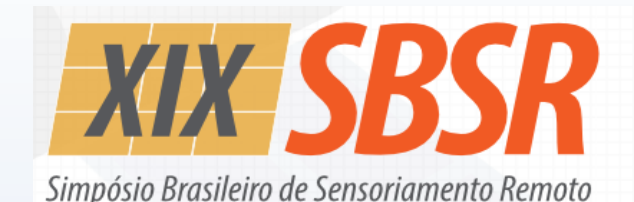

O BR 14 a 17 de abril de 2019

Santos, SP Mendes Convention Center

# *Mini Curso 06: Geoestatística e Aplicações em Geoprocessamento*

Carlos Alberto Felgueiras Jussara de Oliveira Ortiz Eduardo Celso Gerbi Camargo

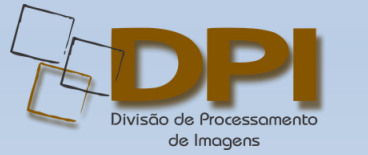

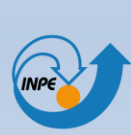

MINISTÉRIO DA CIÊNCIA, TECNOLOGIA,<br>INOVAÇÕES E COMUNICAÇÕES

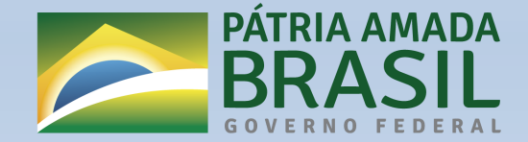

### Aplicações dos MNTs no Geoprocessamento

Os Modelos Numéricos de Terreno, e suas incertezas, são muito utilizados no contexto de Geoprocessamento utilizando-se Sistemas de Informações Geográficas. Esses modelos podem ser usados em análises individuais ou usados em conjunto com outras fontes de informações em modelagens espaciais contínuas ou categóricas.

**Análises Individuais** podem ser usadas para geração de mapas de declividade, concavidade e convexidade, extração de isolinhas, cálculo de volumes, extração de perfis, mapas de visibilidade, redes de drenagem, detecção de bacias, visualização 3D,...

**Modelagens espaciais** compreendemintegração, cruzamento, de vários dados espaciais para soluções de problemas ambientais envolvendo tomadas de decisão.

#### Análises Individuais: Mapas de Declividade

Mapas de declividade são obtidos a partir do cálculo do vetor gradiente

| Z             | Z           | Z             |
|---------------|-------------|---------------|
| $Z_{i-1,j+1}$ | $Z_{i,j+1}$ | $Z_{i+1,j+1}$ |
| $Z_{i-1,j}$   | $Z_{i,j}$   | $Z_{i+1,j}$   |
| $Z_{i-1,j-1}$ | $Z_{i,j-1}$ | $Z_{i+1,j-1}$ |

A declividade e a exposição são obtidas a partir da definição do vetor gradiente.

D = arctg { $[(\delta Z/\delta X)^2 + (\delta Z/\delta Y)^2]^{1/2}$ }

 $E = \arctg$  [- $(\delta Z/\delta Y)/(\delta Z/\delta X)$ ] (-II<  $E < II$ )

Uma metodologia para grade regular

$$
[\delta Z/\delta X]_{i,j} = [ (Z_{i+1,j+1} + 2 \times Z_{i+1,j} + Z_{i+1,j-1}) -
$$
  
 
$$
(Z_{i-1,j+1} + 2 \times Z_{i-1,j} + Z_{i-1,j-1})]/8 \times \delta X
$$

 $[\delta Z/\delta Y]_{i,i} = [ (Z_{i+1,i+1} + 2^*Z_{i,i+1} + Z_{i-1,i+1}) (Z_{i+1,i+1}+2^*Z_{i,i-1}+Z_{i-1,i-1})/8^*\delta Y$ 

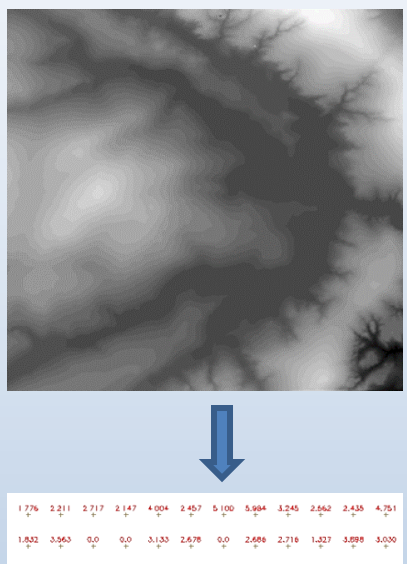

16-001 1423 2:049 1:246 1:286 2:210 1:101 5:76-001 1:306 1.550 1.278 1.958 2.919 2.290 2.170 2.638 5.420 1.368 8.8e-001 3.953 2.118 2.666 2.252 1.328 5.917 3.781 3.106 1.346 0.0 6.4e-001 1.309 7.139 1.613 2.952 2.116 4.405 29.3 3.059

## Análises Individuais: Classificação dos Modelos

MNTs podem ser transformados em dados temáticos ao se definir uma função de mapeamento de faixas de numéricos para classes.

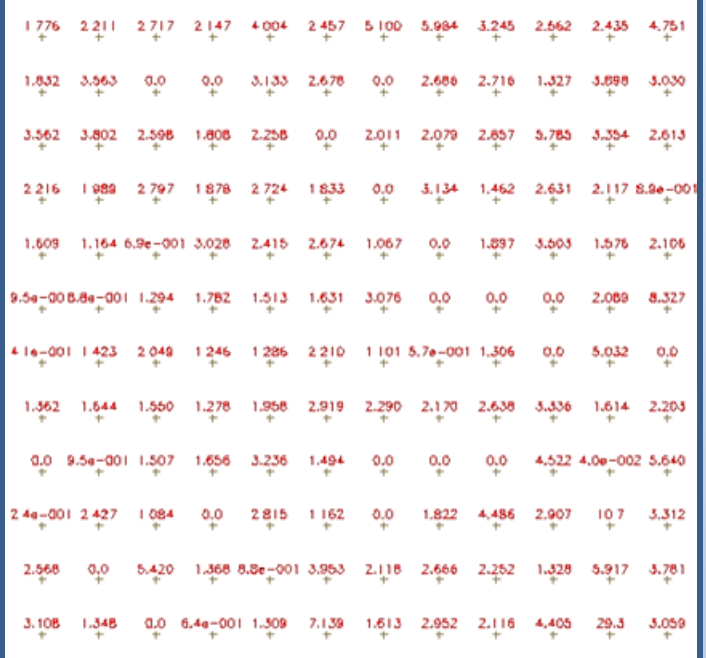

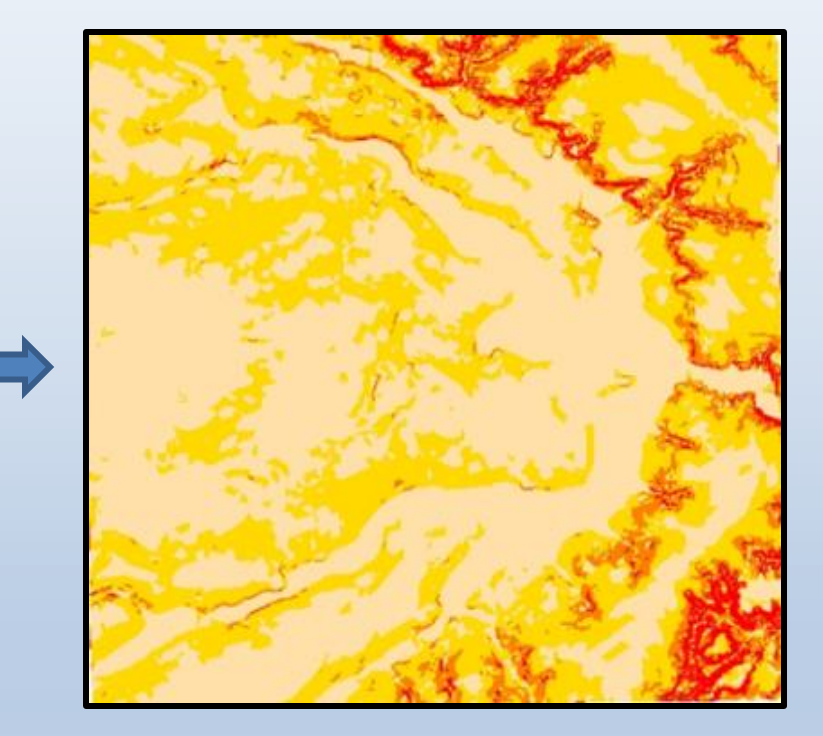

Grade regular de declividade Imagem de declividade fatiada  $(D0-2, D2-5, D5-10 e 1 >10)$ 

## Classificação com restrições de incertezas

Restrições das incertezas podem ser aplicadas as estimativas de variáveis contínuas e categóricas (exemplo), considerando-se níveis diferentes de incertezas.

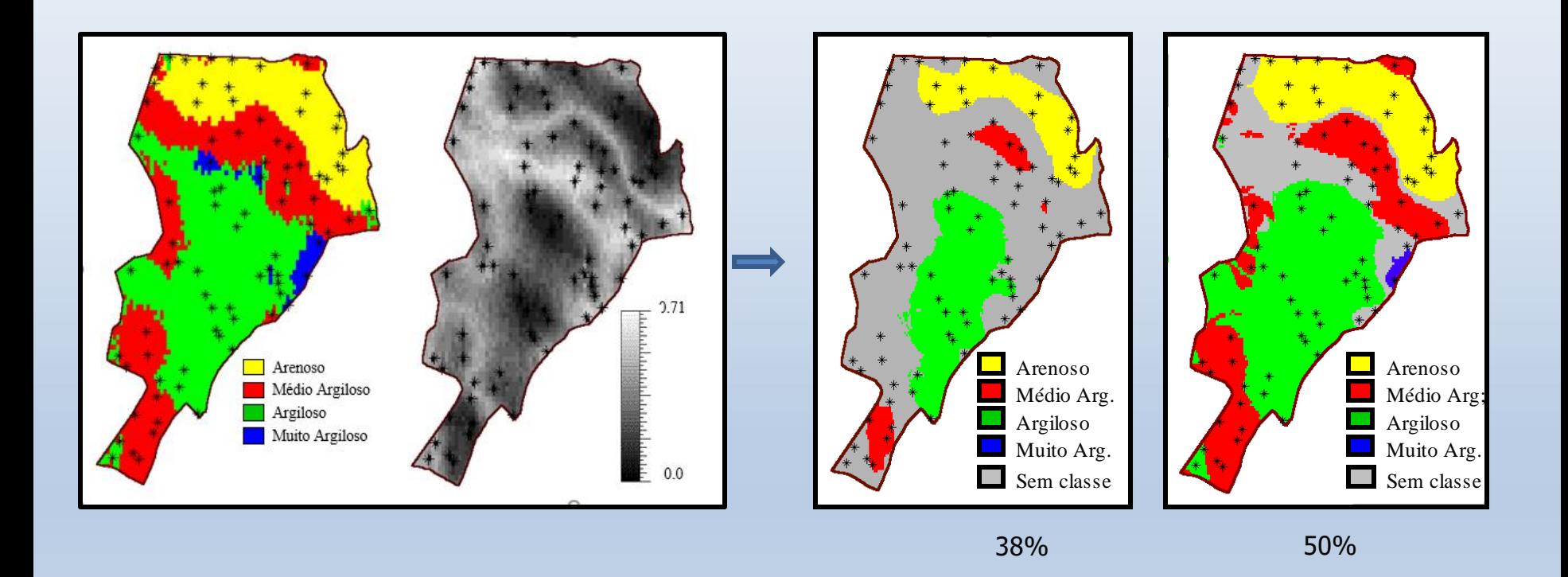

5

## Análises Individuais: Imagens Sombreadas

Aos valores dos pontos MDEs pode ser aplicado um modelo de iluminação que permite gerar um mapa sombreado usando-se informações vetoriais da normal ao terreno e da direção de iluminação (elevação, azimute)

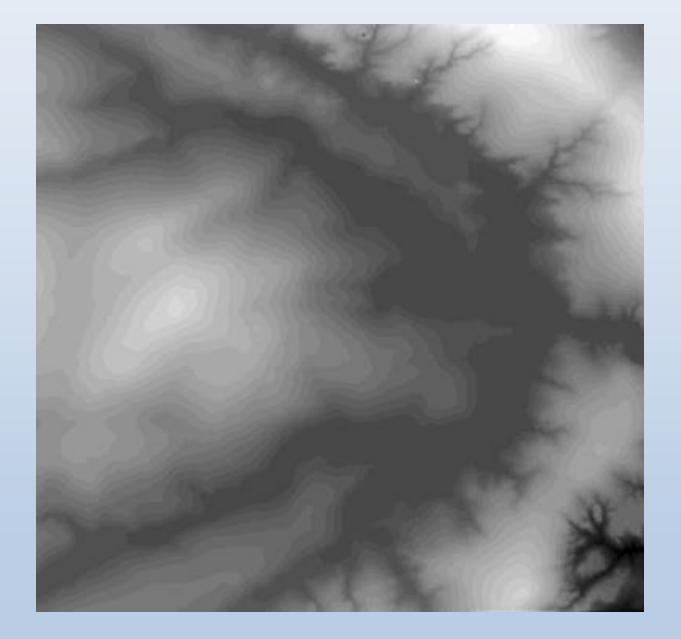

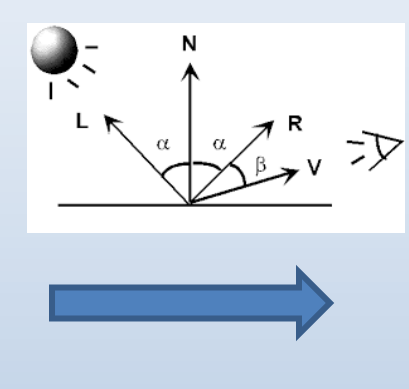

 $I = -L.N.cos(\alpha)$ 

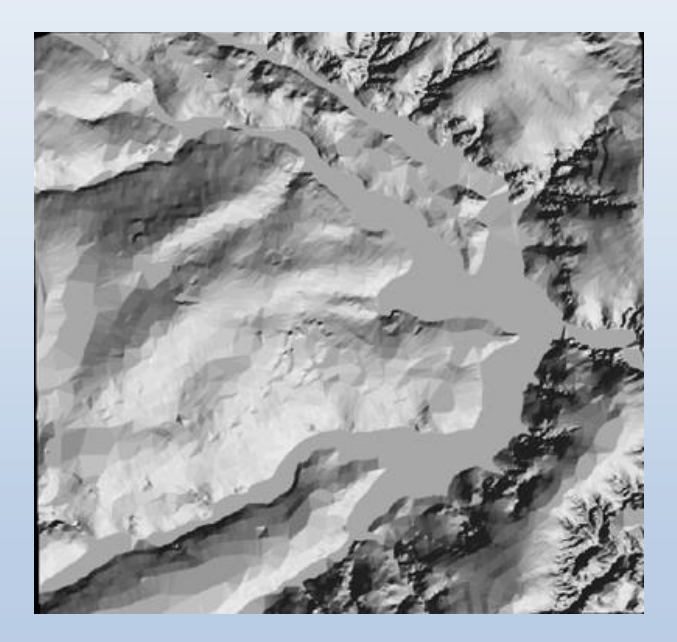

## Análises Individuais: Extração de Isolinhas

Dos MNTs podem-se extrair isolinhas definindo-se valores inicial, final e distâncias em elevação pré-determinadas

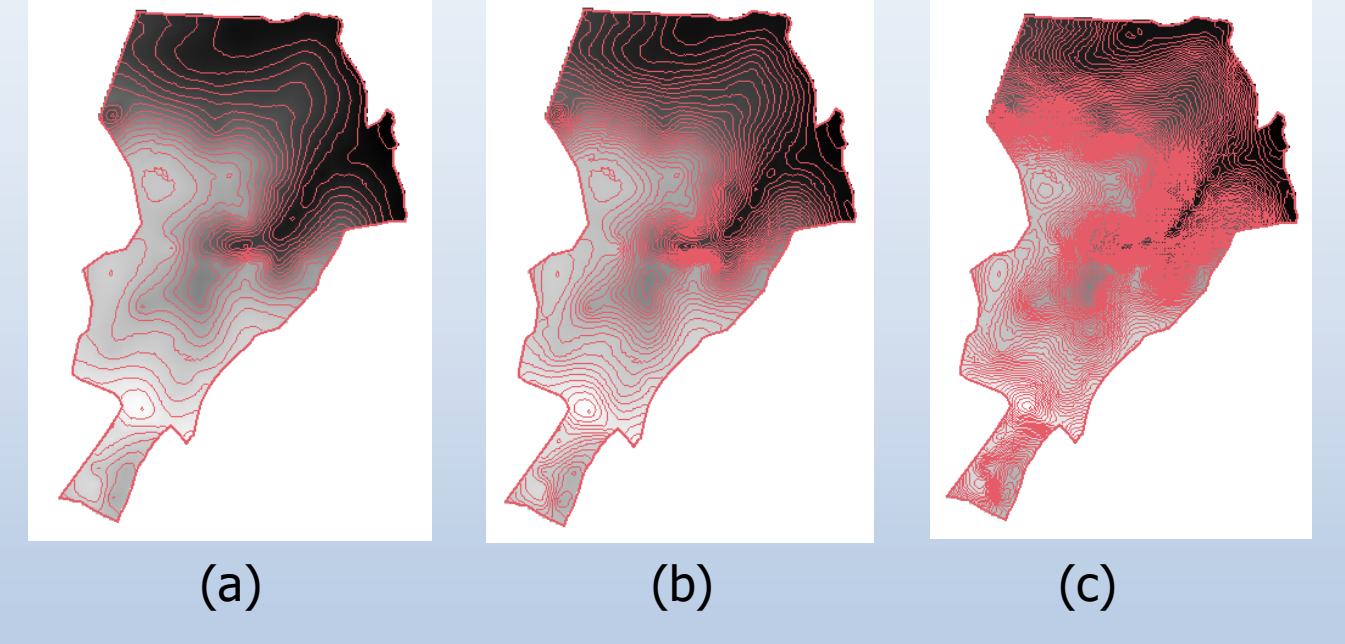

Isolinhas definidas com equidistâncias de elevação de (a) 10m, (b) 5m e (c) 2m

## Análises Individuais: Perfis e Mapas de Visibilidade

Analisando-se trajetórias, definidas pelo usuário, sobre os MNTs pode-se obter curvas de perfis e regiões de visibilidade do terreno.

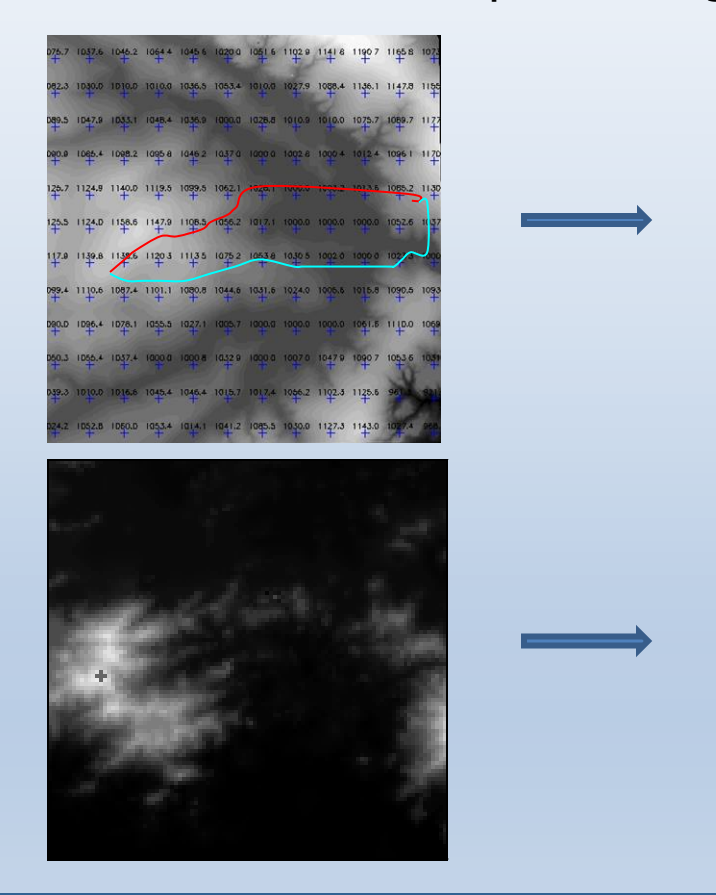

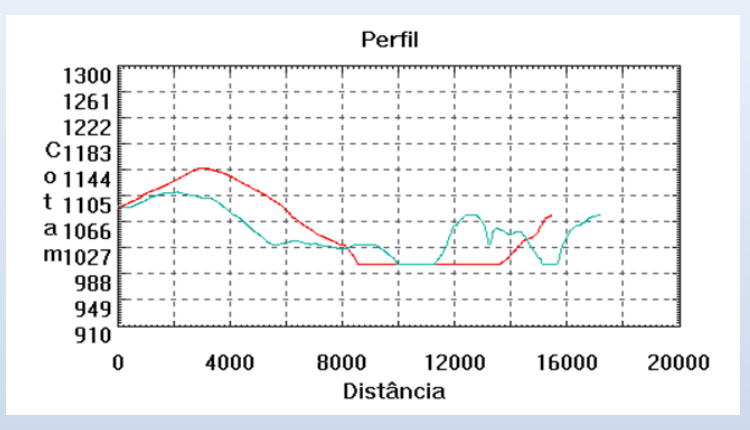

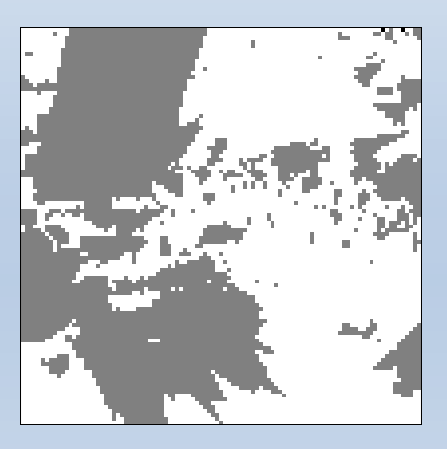

## Análises Individuais: Visualização 3D

Algoritmos de projeção planar podem ser aplicados aos MNTs para se ter percepções mais intuitivas da variabilidade 3D do atributo modelado

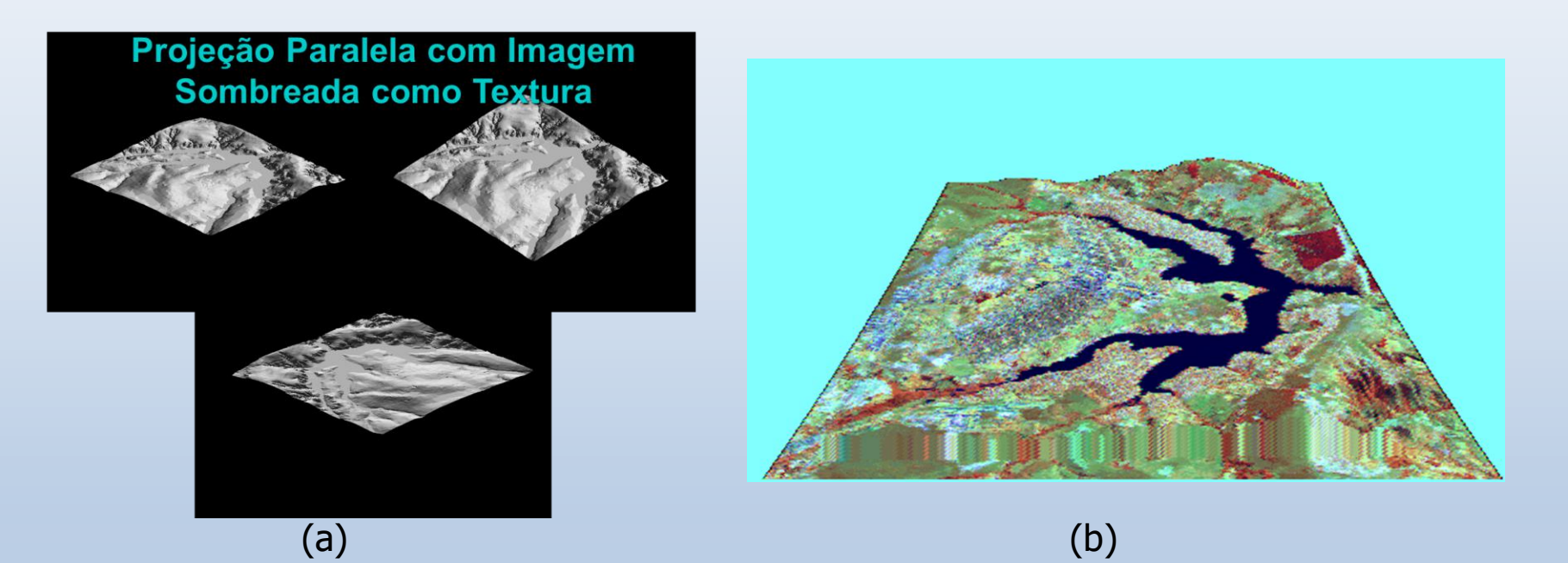

Visualizações mais fácil de se interpretar obtém-se com a inclusão de dados de textura de (a)imagem sombreada e (b)imagens de sensoriamento remoto no resultado da projeção.

## Melhora do Modelo: Uso de variáveis secundárias contínuas

**Estimativas de inundação considerando informação primária e secundária (topografia) : krigeagem simples com medias locais variando**

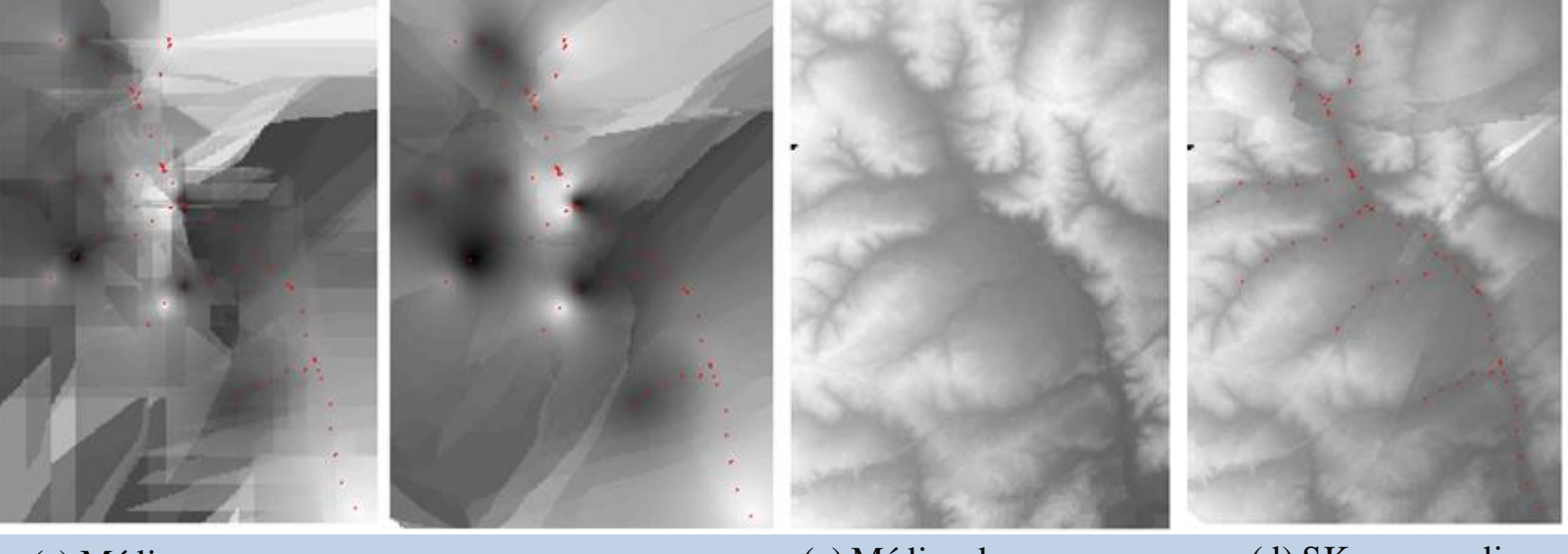

(a) Média Ponderada

(b) Krigeagem Ordinária

(c) Médias de inundação a partir da topografia

(d) SK com medias locais variando

As amostras de inundação apresentaram alta correlação com dados de topografia (dado secundário) ( $\rho \sim 97$ )

## Melhora do Modelo: Uso de variáveis secundárias categóricas

#### **Estimativas de textura de solo considerando informação primária e secundária (mapa de solo): simulação por indicação com medias locais variando**

A probabilidade a priori (obtida do mapa de solos) é atualizada com os dados "hard" de textura de solo

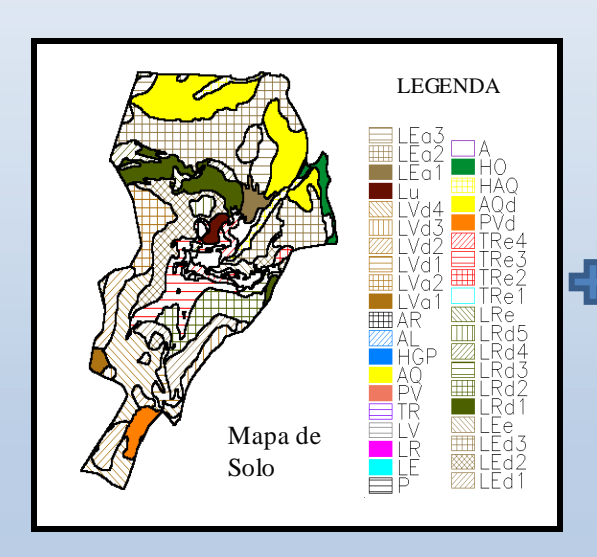

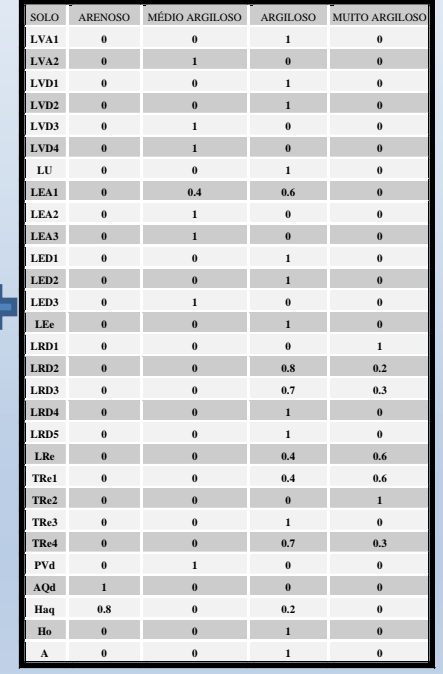

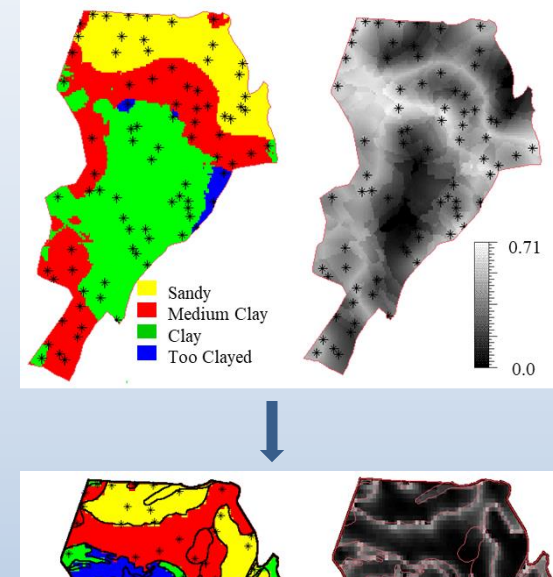

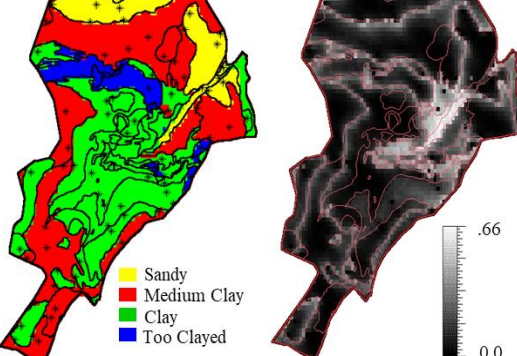

## Aplicações: Modelagem Espacial

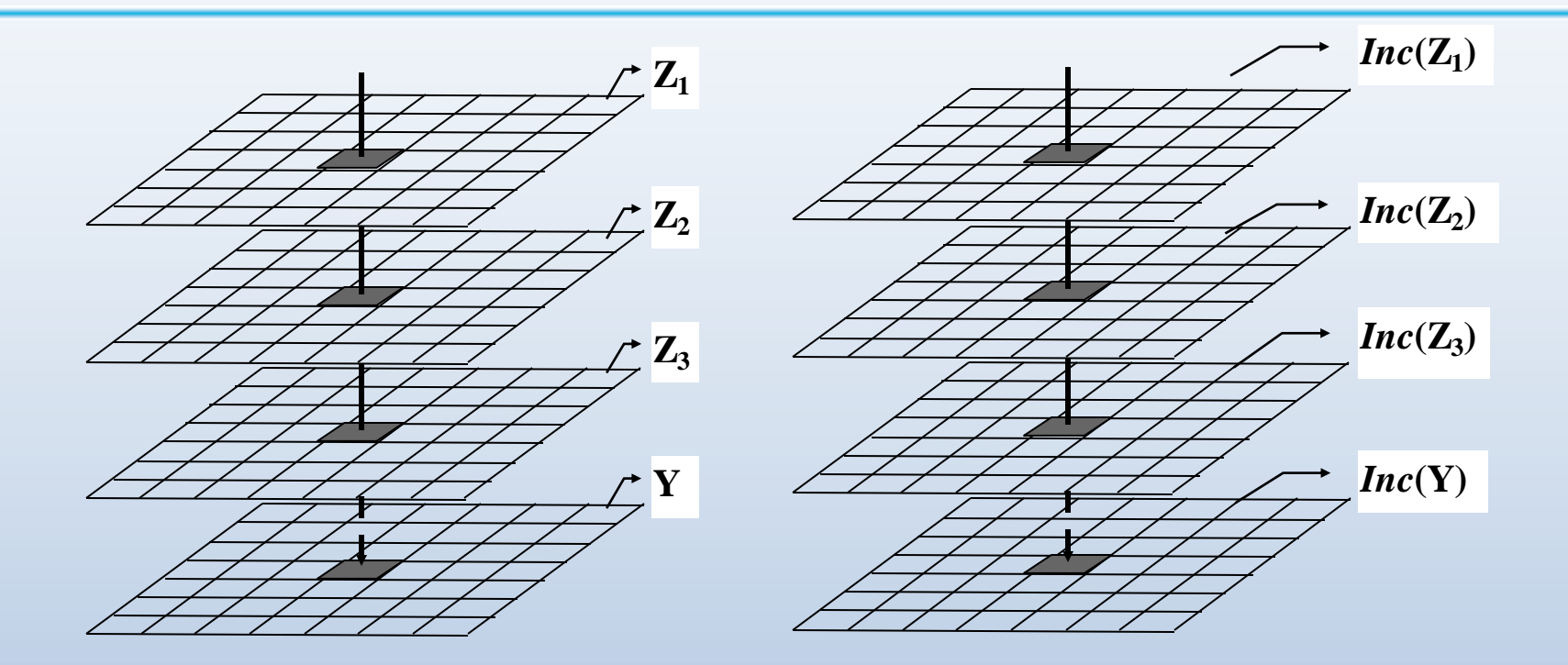

Modelagem Espacial:  $Y(\mathbf{u}) = g(Z_1(\mathbf{u}),...,Z_n(\mathbf{u}))$  para n entradas As incertezas*Inc*(*Z<sup>i</sup>* ) se propagam para a saída *Inc*(*Y*)

## Aplicações: Modelagem Espacial

Modelagem Espacial: Integram-se representações de atributos para se obter relatórios ou cenários para de apoio a decisões sobre uma área em estudo

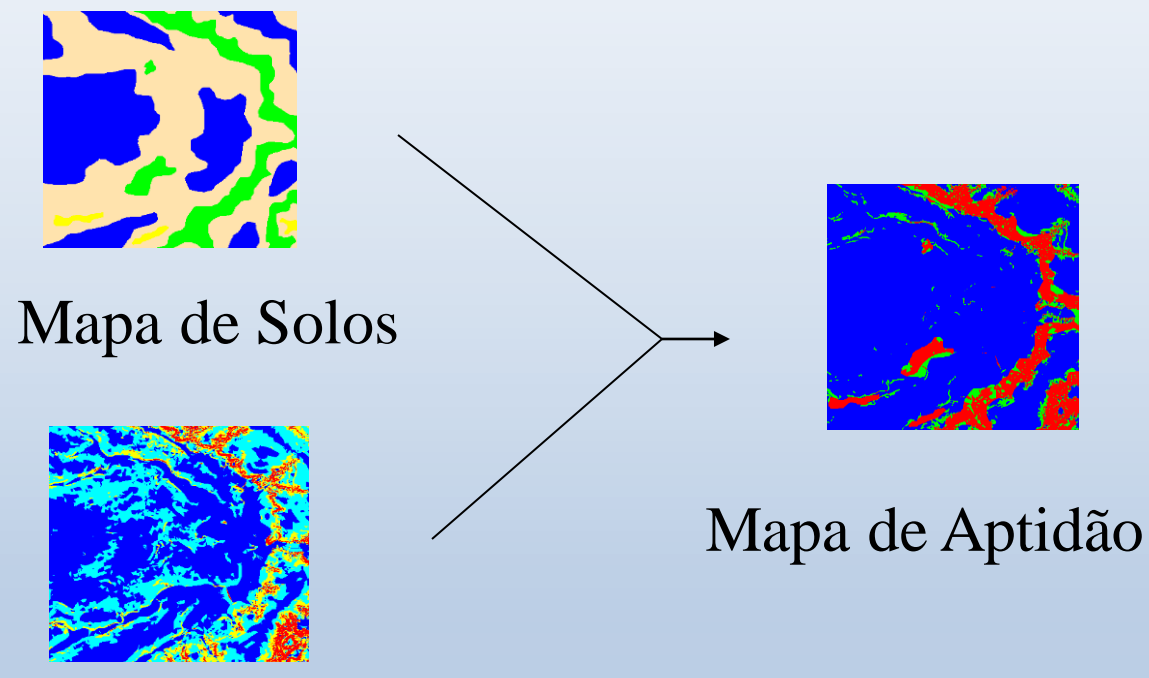

#### Mapa de Declividade

## Aplicações: Propagação das Incertezas

Considerando-se a modelagem espacial: *Y*(**u**) = *g*(*Z<sup>1</sup>* (**u**),...,*Z<sup>n</sup>* (**u**)) para *n* entradas, Heuvelink (1998) apresenta 4 métodos de propagação das incertezas: expansão da série Taylor de 1a ordem e de 2a ordem, Rosenblueth e Monte Carlo

A expansão da série de Taylor de primeira ordem, em torno do vetor de médias das n variáveis de entrada é dada por:

and pol:  
\n
$$
Y = g(Z) = g(\vec{\mu}_z) + \sum_{i=1}^{n} \left\{ \left( Z_i - \mu_{z_i} \right) \cdot \left( \frac{\partial g}{\partial z_i}(\vec{\mu}_z) \right) \right\} + \text{residuo}
$$

A partir dessa expansão e desconsiderando-se o resíduo, obtêm-se as seguintes aproximações para média e variância da VA *Y*:  $\mu_{y} = E(Y) \approx g(\vec{\mu}_{z})$ a<br>∴  $E_Y = E(Y) \approx g \left| \vec{\mu}_Z \right|$ 

$$
\sigma_{\rm Y}^2 \approx \sum_{i=1}^{\rm n} \sum_{j=1}^{\rm n} \left[ \frac{\partial g}{\partial z_i} \left( \vec{\mu}_z \right) \cdot \frac{\partial g}{\partial z_j} \left( \vec{\mu}_z \right) \cdot \sigma_{z_i} \cdot \sigma_{z_j} \cdot \rho_{ij} \right]
$$

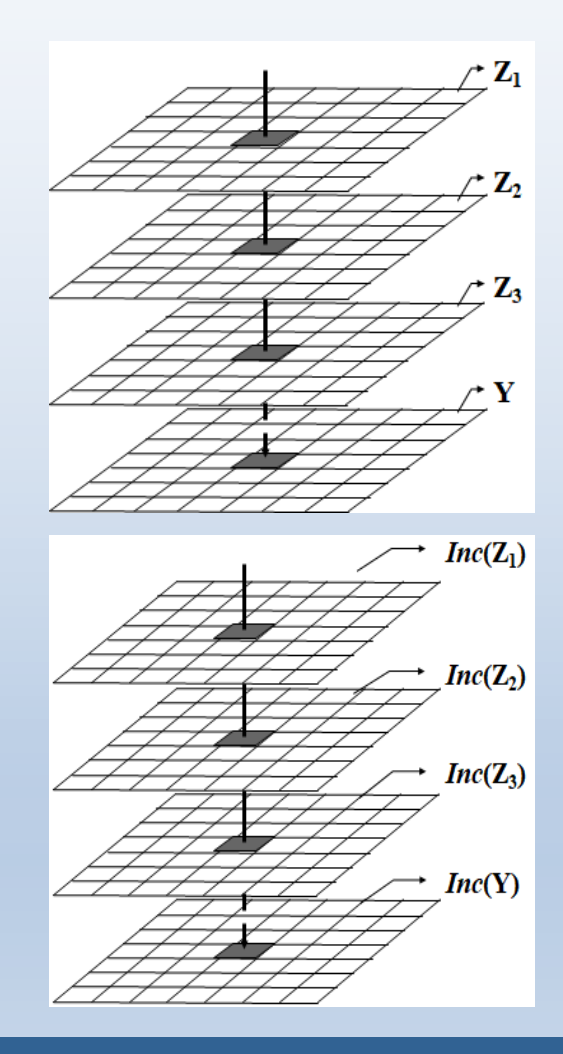

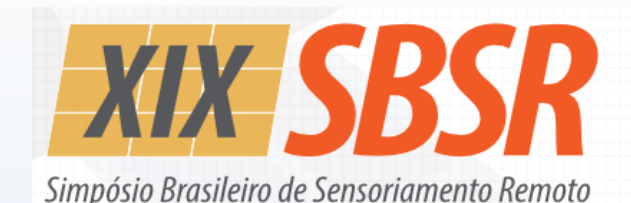

O BR 14 a 17 de abril de 2019

Santos, SP Mendes Convention Center

# *Fim do Mini Curso 06: Geoestatística e Aplicações em Geoprocessamento*

## *AGRADECIDO PELA PARTICIPAÇÃO*

Carlos Alberto Felgueiras Jussara de Oliveira Ortiz Eduardo Celso Gerbi Camargo

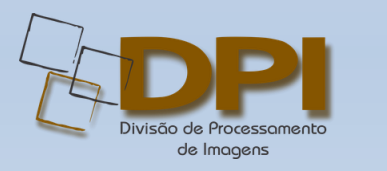

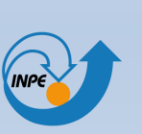

MINISTÉRIO DA CIÊNCIA, TECNOLOGIA,<br>INOVAÇÕES E COMUNICAÇÕES

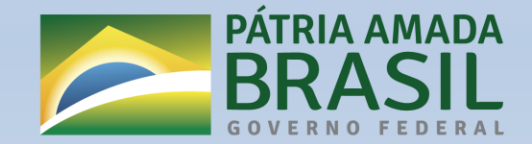